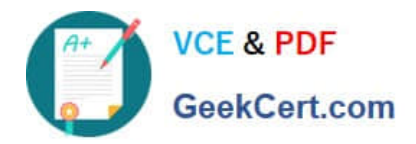

# **1Z0-878Q&As**

Oracle Solaris 10 System Administrator Certified Professional Exam, Part II

## **Pass Oracle 1Z0-878 Exam with 100% Guarantee**

Free Download Real Questions & Answers **PDF** and **VCE** file from:

**https://www.geekcert.com/1Z0-878.html**

### 100% Passing Guarantee 100% Money Back Assurance

Following Questions and Answers are all new published by Oracle Official Exam Center

**Colonization** Download After Purchase

- **@ 100% Money Back Guarantee**
- **63 365 Days Free Update**
- 800,000+ Satisfied Customers

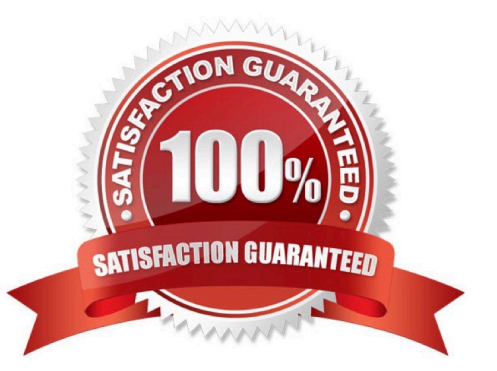

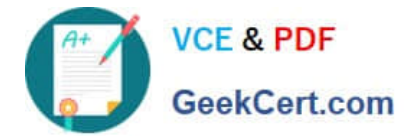

#### **QUESTION 1**

You are the system administrator and your monitoring software sends you an email indicating that one sub-mirror of a two-way Solaris Volume Manager software mirror has gone offline because of a hardware error. The sub-mirror that was taken offline was 2.3 gigabytes in size. To maintain data redundancy, you created a hot spare pool in the following order and with the following slice sizes:

- -1.0 gigabytes
- -2.2 gigabytes
- -9.8 gigabytes
- -3.2 gigabytes
- -6.5 gigabytes

Which hot spare component will the Solaris Volume Manager software use to recreate the sub-mirror?

- A. 1.0 gigabytes
- B. 2.2 gigabytes
- C. 3.2 gigabytes
- D. 6.5 gigabytes
- E. 9.8 gigabytes
- Correct Answer: E

#### **QUESTION 2**

An administrator needs to assign the IP address 192.168.3.7 to the interface hme1. The hme1 interface is currently unused. Which two commands are needed to enable hme1 and assign it the address without rebooting the system, as well as make the configuration persists across reboots? (Choose two.)

- A. ifconfig hme1 plumb 192.168.3.7 up
- B. echo "192.168.3.7" > /etc/hostname.hme1
- C. ifconfig plumb hme1 inet 192.168.3.7 netmask 255.255.255.0 up
- D. echo "ifconfig hme1 plumb 192.168.3.7 up">> /etc/hostname.hme1

Correct Answer: AB

#### **QUESTION 3**

On a Solaris 10 OS, you want to enable a sysiog message for all incoming inetd requests. Which command do you need to execute?

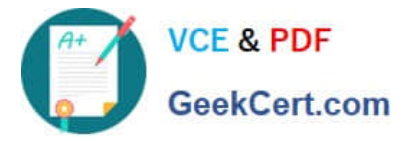

- A. inetadm --M tcp\_trace=true
- B. inetadm --M tcp\_wrappers=true
- C. edit /etc/inetd. conf and add a tcp wrapper to each enabled service
- D. edit /etc/init .d/inetsvc and add the -t option to the inetd invocation

Correct Answer: A

#### **QUESTION 4**

Given the following file contents:

network\_interface=hme0 { primary protocol\_ipv6=no nemask=255.255.255.0 SeetCent.com default route=192.168.1.100} security policy=none name service=none timezone=US/Mountain system\_locale=en\_US timeserver=192.168.1.200 root password=Hx23475vABDDM

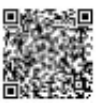

Which JumpStart configuration file did this information come from?

- A. profile
- B. rules.ok
- C. sysidcfg
- D. check script
- E. JumpStart finish script

Correct Answer: C

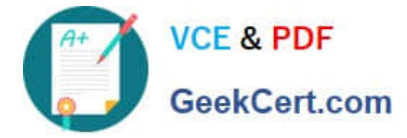

#### **QUESTION 5**

systemA has a file system that is being shared as follows:

-- /data/dbase rw ""

systemB mounts that file system as follows:

/data on systemA:/data/dbaseN remote/read/write/setuid/devices/xa11r/dev=4c00002

On systemB, whenever root tries to create or copy a file to the /data directory, root receives the following error: cannot create Which answer describes a solution to this problem?

- A. On system A, give root write privileges to the /data/dbase directory.
- B. On systemA, Share /data/dbase as follows: share --F nfs --o root=systemB /data/dbase
- C. On systemA, Share /data/dbase as follows: share --F nfs --o rw=systemB /data/dbase
- D. On systemB, mount the remote file system as follows: mount --F nfs --o rw systemA:/data/dbase /data

Correct Answer: B

[Latest 1Z0-878 Dumps](https://www.geekcert.com/1Z0-878.html) [1Z0-878 PDF Dumps](https://www.geekcert.com/1Z0-878.html) [1Z0-878 Study Guide](https://www.geekcert.com/1Z0-878.html)

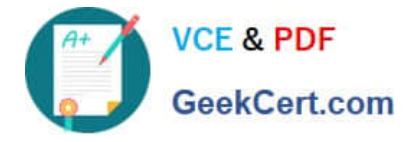

To Read the Whole Q&As, please purchase the Complete Version from Our website.

# **Try our product !**

100% Guaranteed Success 100% Money Back Guarantee 365 Days Free Update Instant Download After Purchase 24x7 Customer Support Average 99.9% Success Rate More than 800,000 Satisfied Customers Worldwide Multi-Platform capabilities - Windows, Mac, Android, iPhone, iPod, iPad, Kindle

We provide exam PDF and VCE of Cisco, Microsoft, IBM, CompTIA, Oracle and other IT Certifications. You can view Vendor list of All Certification Exams offered:

#### https://www.geekcert.com/allproducts

### **Need Help**

Please provide as much detail as possible so we can best assist you. To update a previously submitted ticket:

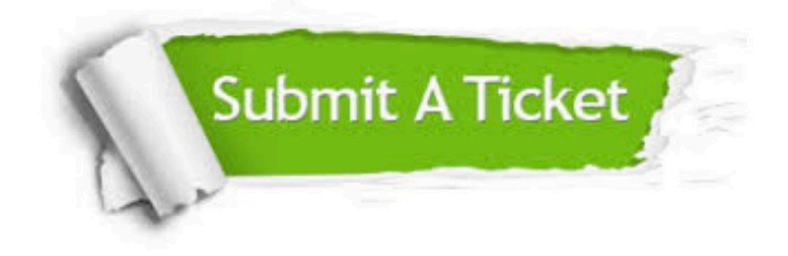

#### **One Year Free Update**

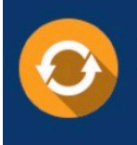

Free update is available within One fear after your purchase. After One Year, you will get 50% discounts for updating. And we are proud to .<br>poast a 24/7 efficient Customer upport system via Email

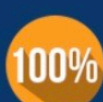

**Money Back Guarantee** 

To ensure that you are spending on quality products, we provide 100% money back guarantee for 30 days from the date of purchase

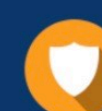

#### **Security & Privacy**

We respect customer privacy. We use McAfee's security service to provide you with utmost security for vour personal information & peace of mind.

Any charges made through this site will appear as Global Simulators Limited. All trademarks are the property of their respective owners. Copyright © geekcert, All Rights Reserved.